## <接続設定を⾏う必要があるご契約事業者>

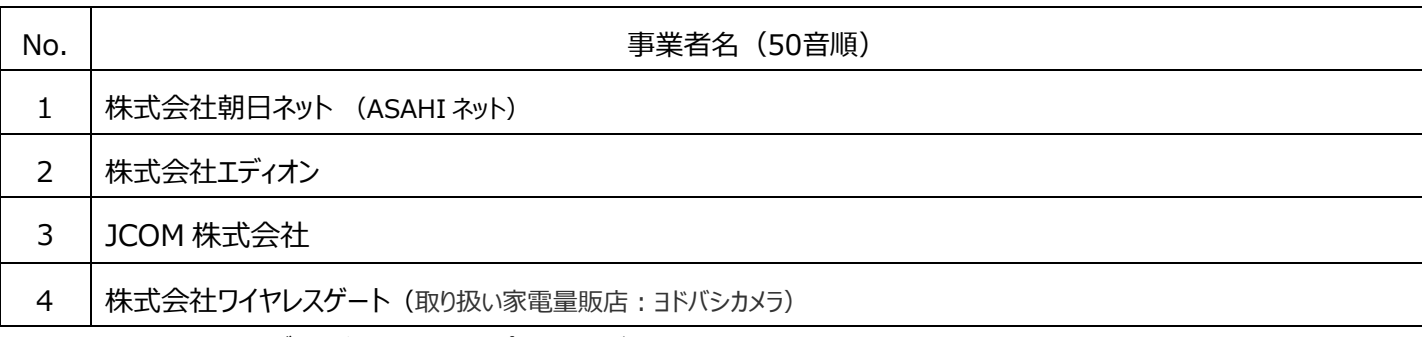

※WiMAX +5G 端末ではグローバル IP アドレスオプション等をご利用される場合を除き上記の設定変更は不要です。

## <接続設定の基本操作>

## 接続設定が必要な場合、設定画面よりプロファイルの入力または選択が必要となります。

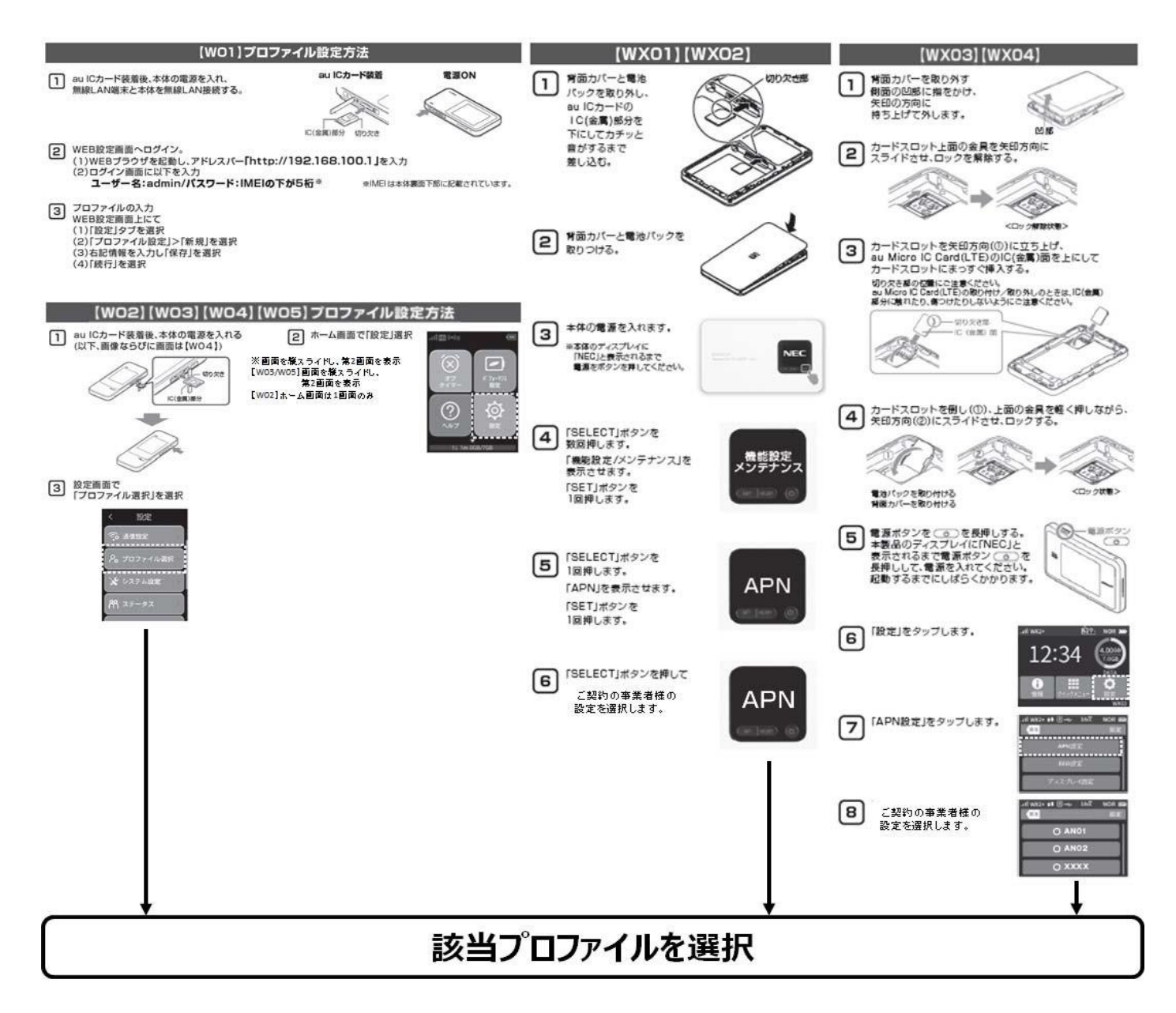

## <接続設定内容>

プロファイルについては、お客様がご契約中の事業者様の欄をご覧ください。

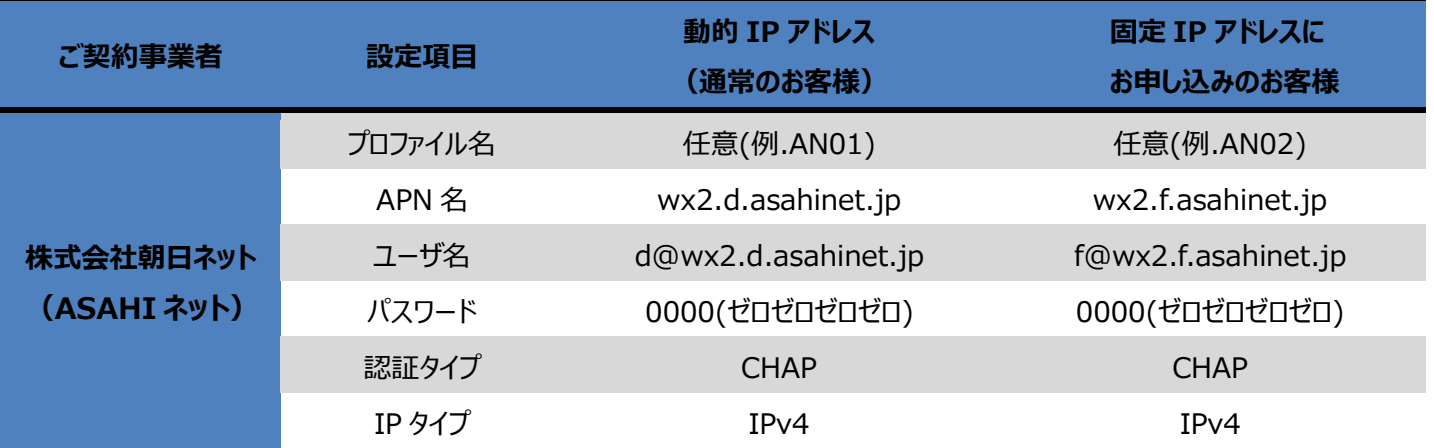

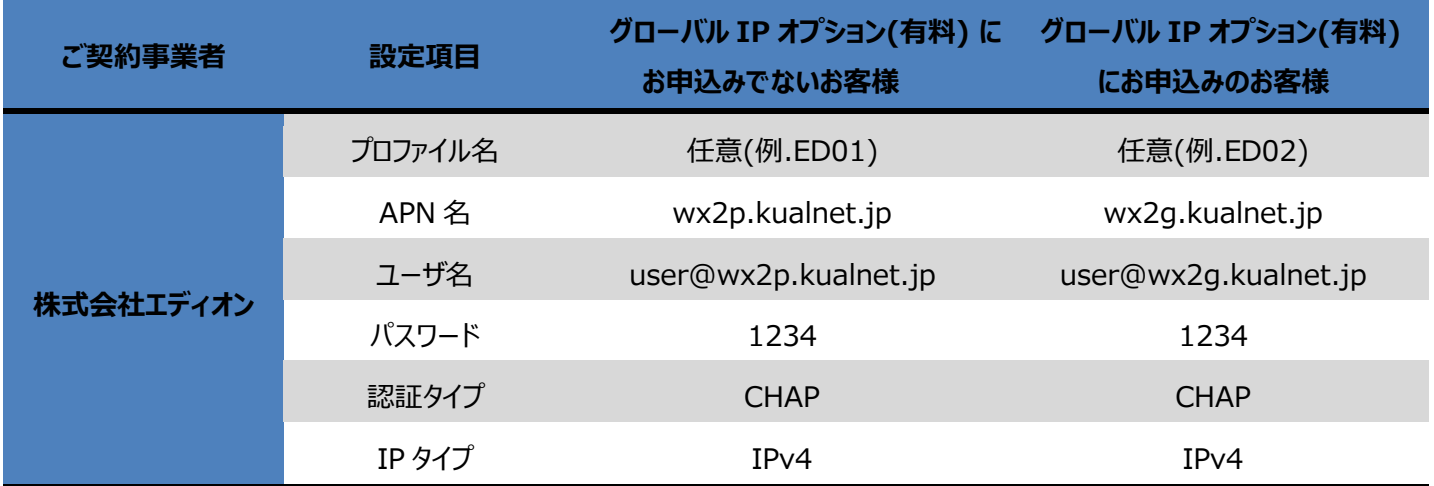

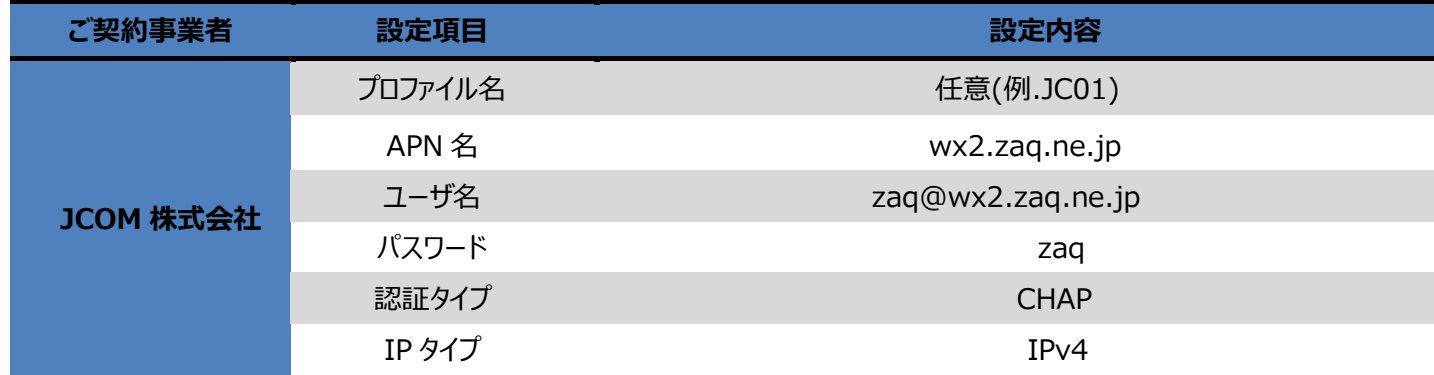

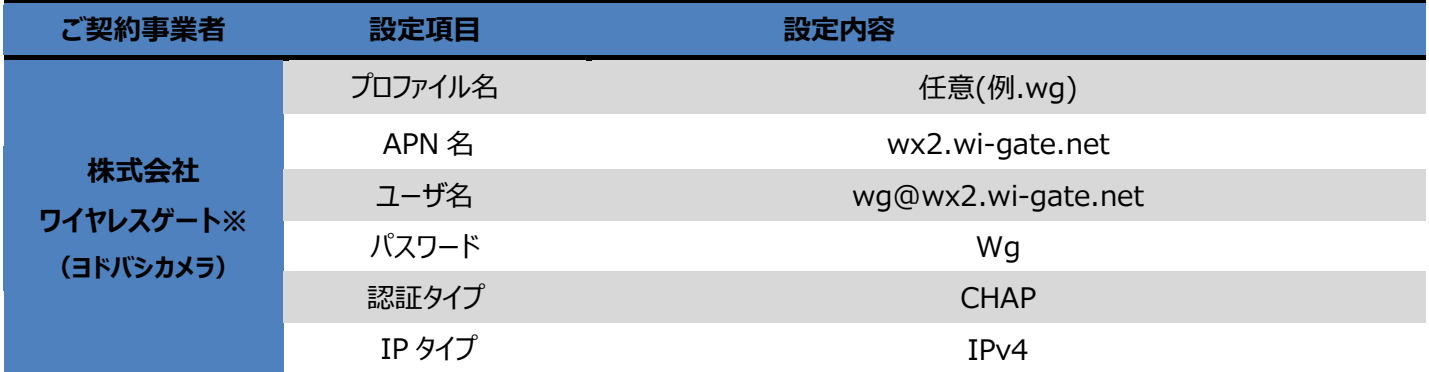

※ご契約時にお渡ししている「ワイヤレスゲート WiFi+WiMAX ツープラス申込書」に記載のユーザーID が

● wgw2 で始まるお客様・・・設定は不要です。(ご契約日が 2014 年 12 月 17 日以前のお客様)

● wg2b で始まるお客様・・・上記設定が必要です。 (ご契約日が 2014 年 12 月 18 日以降のお客様)

設定⽅法については、お使いの機器の取扱い説明書も併せてご確認ください。

ご不明点がある場合は、ご契約の事業者様にお問い合わせください。